# **11 STD – Common Annual Examination**

## **Computer Science – Important Questions**

#### **Two Mark Questions:**

- 1. What is computer?
- 2. What do you mean by an Algorithm?
- 3. What is a program?
- 4. What is an application software?
- 5. Convert the following binary numbers to decimal number. a)  $1011<sub>2</sub>$  b)  $10110<sub>2</sub>$
- 6. Do the binary addition  $10111<sub>2</sub> + 101110<sub>2</sub>$
- 7. Binary subtraction 1101 1010
- 8. Write  $-27_{10}$  as an 8 bit 2's complement number?
- 9. Find  $14_{10} 12_{10}$  using 2's complementary method.
- 10.What are the main units of a computer?
- 11.What is the role of ALU?
- 12.What is an input device?
- 13.Write the essentials of the stored program concept.
- 14.What do you mean by memory access time?
- 15.What is a logic gate?
- 16.What is Half adder?
- 17.Draw a NAND gate symbol and truth table.
- 18.What is an electronic work bench?
- 19.What are the types of software?
- 20.What is operating system?
- 21.What are the types of OS?
- 22.What are the goals of operating system?
- 23.What is multi programming?
- 24.How many levels of securities provide by OS? What are they?
- 25.What are the essential requirement for a computer data communication?
- 26.Mention the different types of networks.
- 27.Write the benefits of network.
- 28.Explain WAN.
- 29.What is TCP?
- 30.What is an URL?
- 31.What is a node?
- 32.What is ISP? Explain?
- 33.What is Modem?
- 34.What is internet?
- 35.What is an E-mail?
- 36.What is an intelligent modem?
- 37.Write some search engines.
- 38.What is windows XP?
- 39.Describe the different parts of a window.
- 40.What is desktop? What are the things you see on the Desktop?
- 41.What is the use of control panel?
- 42.Define recycle bin. How is it used?
- 43.What is the use of Run Command?
- 44.What is WordPad? How do you start WordPad?
- 45.Write about file name?
- 46.What is a clipboard? How is it used?
- 47.What are the two different types of files?
- 48.What is the difference between copying and moving files?
- 49.What is an anti-virus?
- 50.Who is the super user?
- 51.What are the privileges allowed for the root user?
- 52.How will you change your current password?
- 53.What is the difference between mv and cv command?
- 54.How will you create a directory?
- 55.How will you know your working directory?
- 56.Explain the function of man command.
- 57.How will you delete a directory along with its sub-directory?
- 58.Explain about cat command?
- 59.What are the modes of Vi editor?
- 60.What is a file?
- 61.What is a flow chart? What are the advantages?
- 62.Give the properties of an algorithm.
- 63.What is a pseudo code?
- 64.What are tokens?
- 65.Write a C program to display your name in screen.
- 66.What are the arithmetic operators used in C?
- 67.Write the syntax of for ( ) loop.
- 68.What is HTML?
- 69.Explain a browser?
- 70.What are three kinds of list tags?
- 71.Describe paragraph tag?
- 72.What is the use if meta tag?
- 73.What are the attributes used along with the <FONT> tag.
- 74.How do you make an image as a hyperlink?
- 75. How will you add a background sound in webpage?

## **Five Mark Questions :**

- 1. Discuss the various computer generations along with characters.
- 2. Explain the types of computer.
- 3. Convert the following decimal numbers into their equivalent binary. Octal and hexa decimal numbers? (a) 1729 B) 2179
- 4. Explain the working principle of CPU?
- 5. Explain the part of CPU.
- 6. Minimize the Boolean Expression:  $A$  B  $C + A$  B  $C + A$  B  $C + A$  B  $C$   $\_\_$
- 7. Draw the logic circuit and truth table for the Boolean function  $E = A + (B.C) + D$
- 8. Write the Truth table of  $D = (A.B) + C$
- 9. Explain the network topology.
- 10.Explain the transmission mode.
- 11.Explain the different types of view in windows explorer.
- 12.Explain few icons found in control panel.
- 13.Describe the different parts of the windows Explorer window.
- 14.Explain the types of users in linux.
- 15.Write a program to create your class time table in HTML.
- 16. What are the different types of lists offered by HTML?

#### **Write the Output of the following C Programs.**

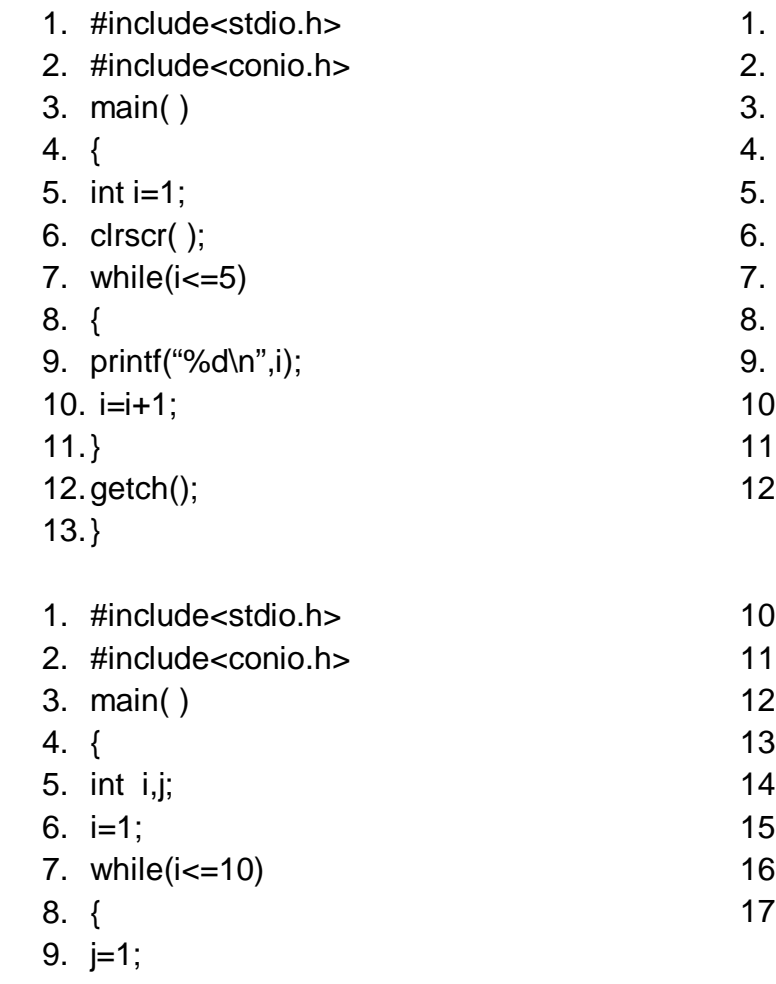

- 1. #include<stdio.h>
- $main()$
- $\{$
- int term;
- int i:
- while $(term < = 10)$
- $\{$
- $print("%d\t",i);$
- i=i+term;
- $1.1$ term = term + 1;
- 11.}
- $\cdot$ }

. while $(i=1)$  $\cdot$  $2.$ printf("%d\t",i);  $3.$ i $+$ +;  $\cdot \}$  $\delta$ .printf("\n");  $i + +$ ;  $\left\{ \cdot \right\}$ 

### **Define the errors in the C programs to get the given output.**

```
I.
#include(stdio.}
Include<conio.h>
main[]
{
int a,b;
char max;
clrscr( );
{
printF("Enter 3 numbers:")
scanF("%d %d %d", &a, &b, c);
max = a;
if{>max}
max = b;
if(c>max)
max = c;
Printf("$d is the maximum",max)
}
getch( );
}
                                                  II.
                                                  # include<Stdio.h>
                                                  $ include<conio.h>
                                                  MAIN ( )
                                                  \overline{[}int n
                                                  CLrSCR ( );
                                                  PRINT F("In Enter the Number : \n" ;
                                                  SCAMF( " %d", & n)
                                                  if (n % 2 = 0);
                                                  print f( " In the given number is Even");
                                                  else
                                                  print f( The given number in not Even");
                                                  getch ( );
                                                  }
                                                  Output :
                                                         Enter the number :
                                                         24
                                                         The Given number is even.
```
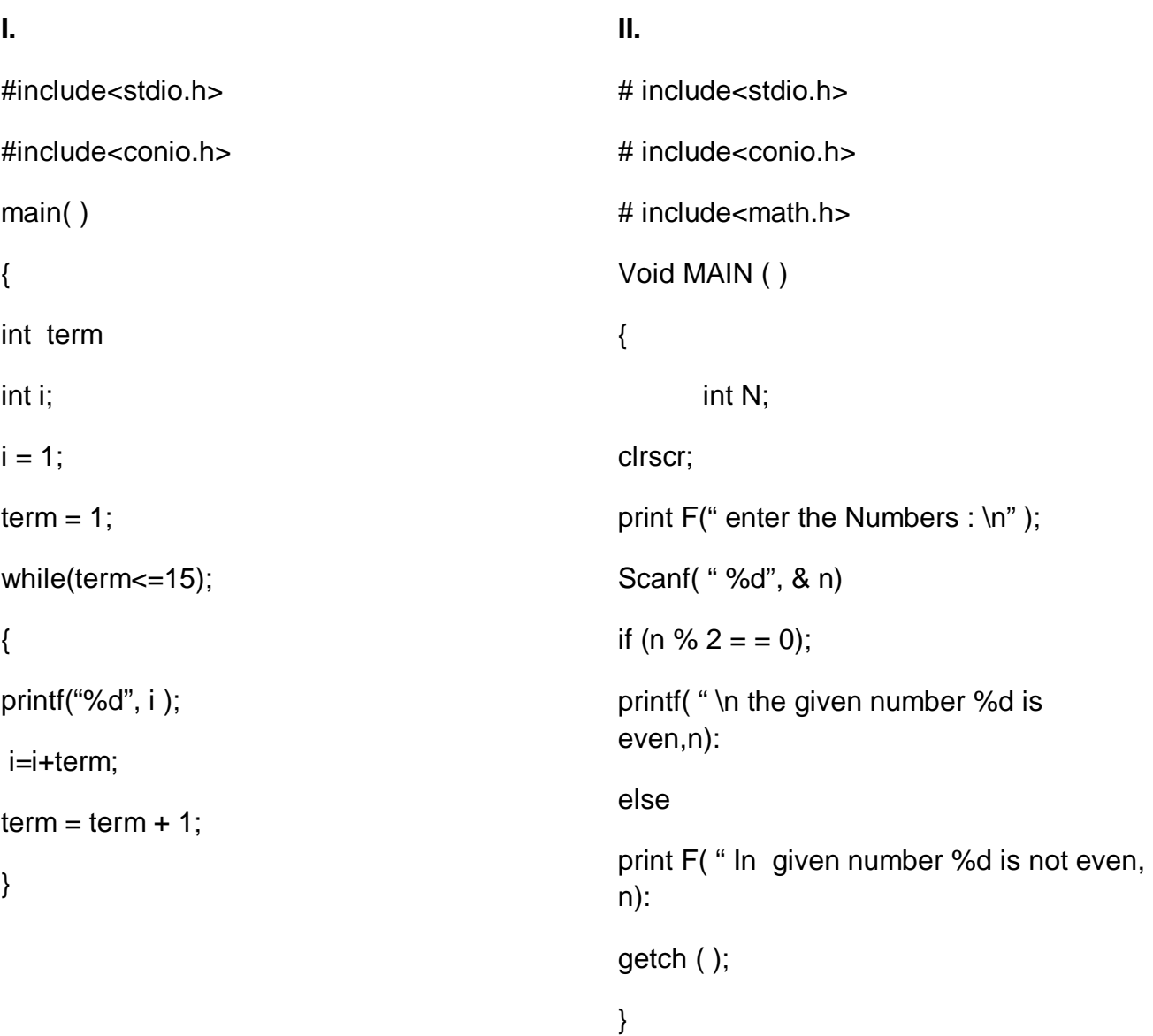